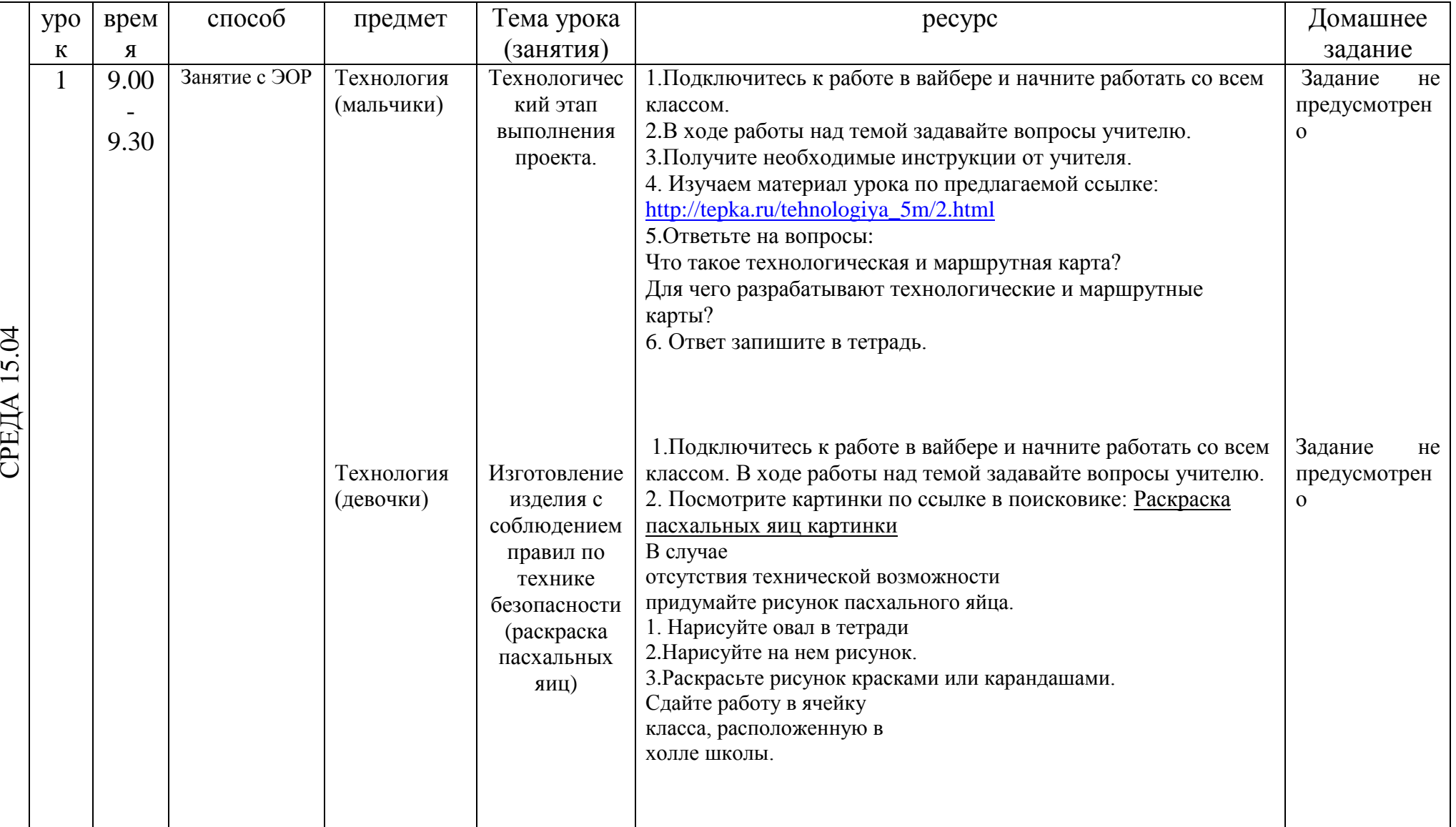

## РАСПИСАНИЕ ЗАНЯТИЙ ДЛЯ 5 Г класса

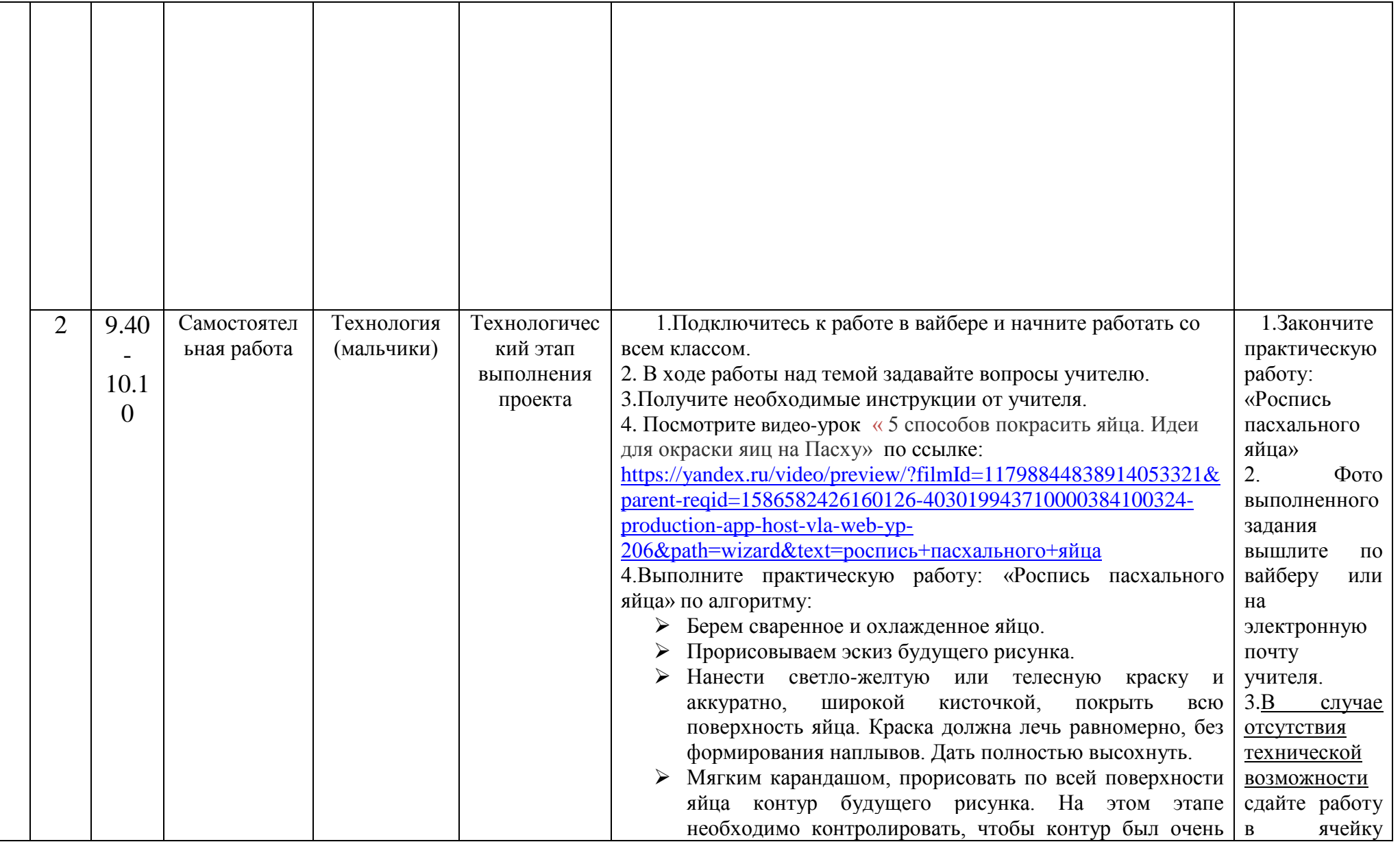

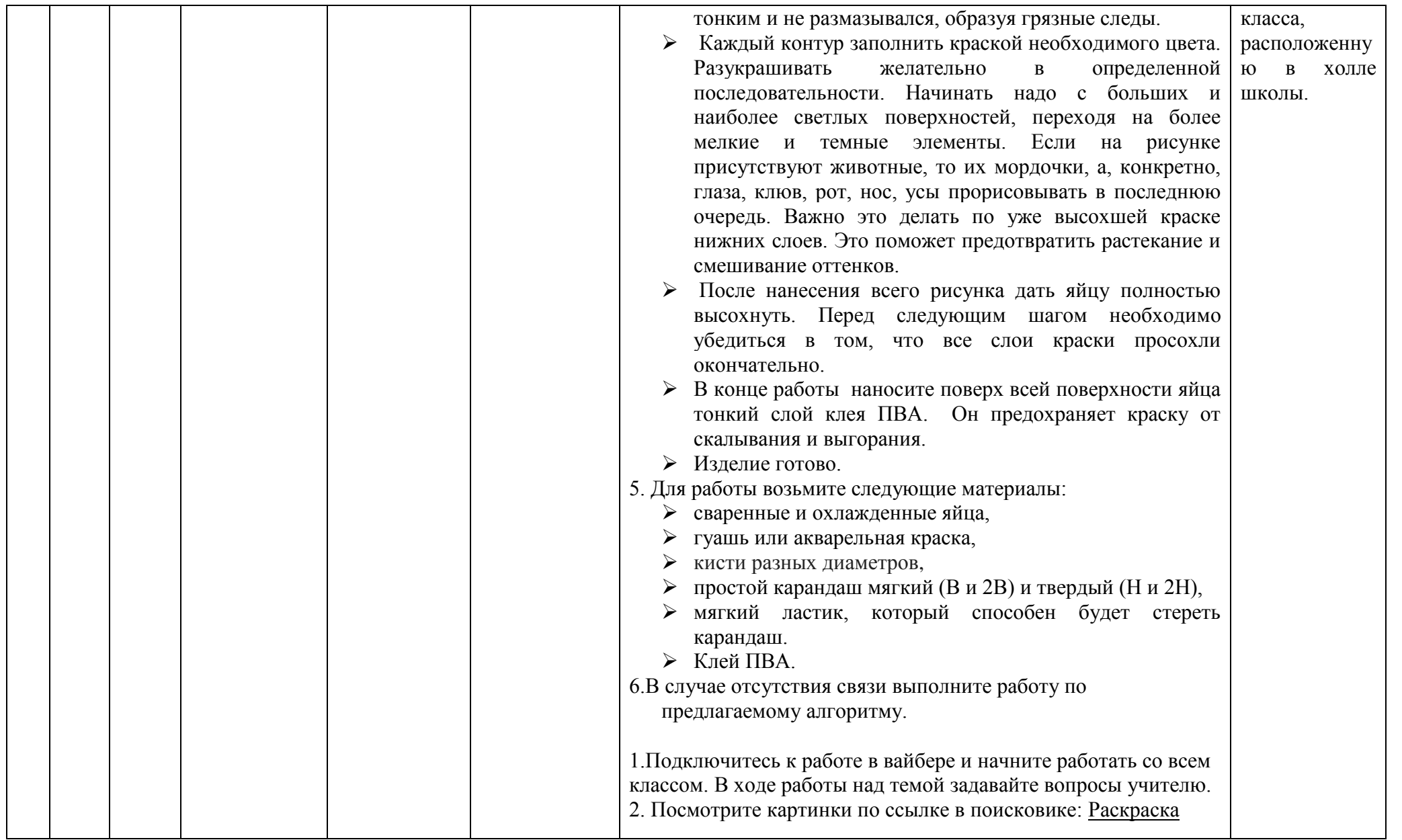

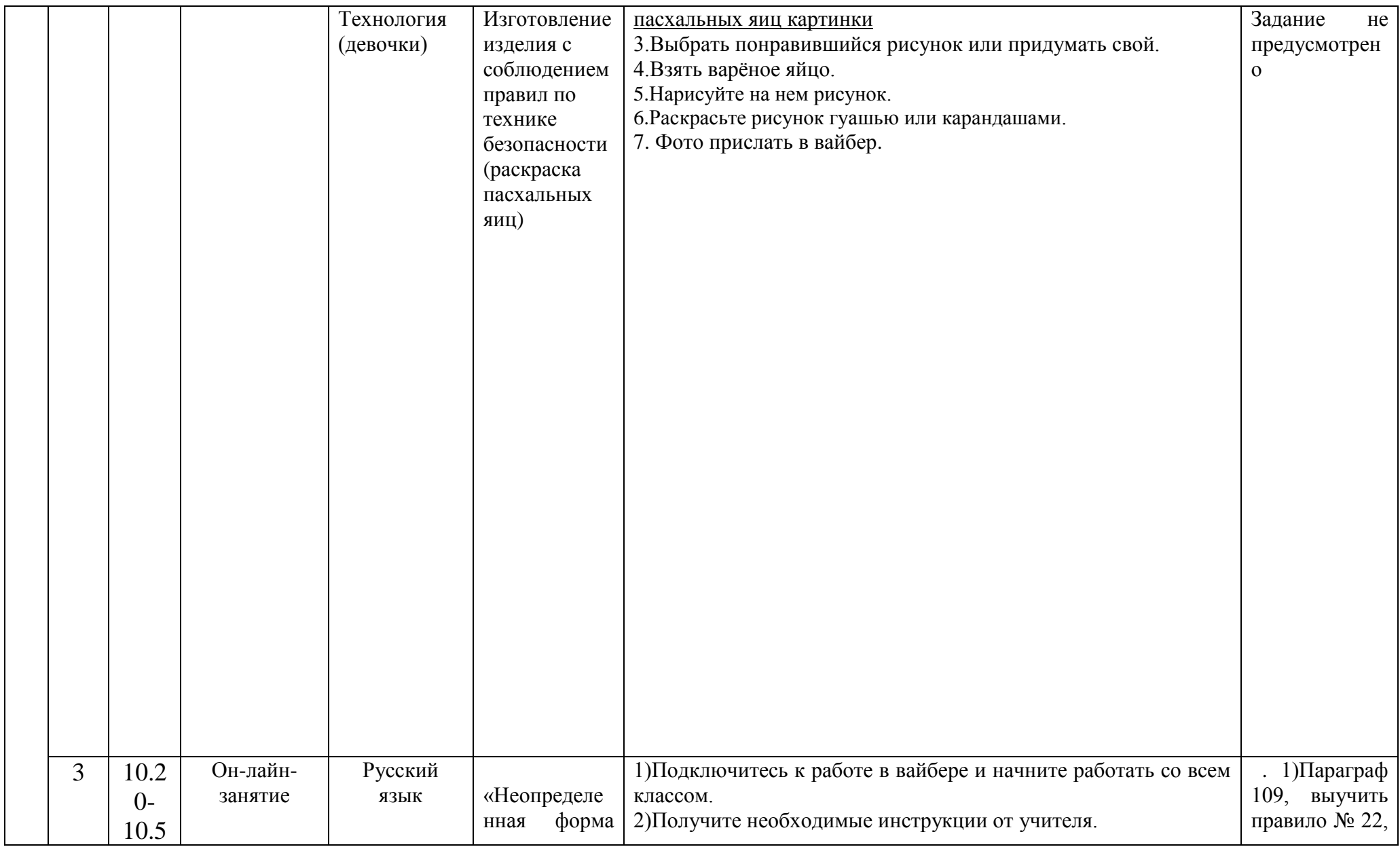

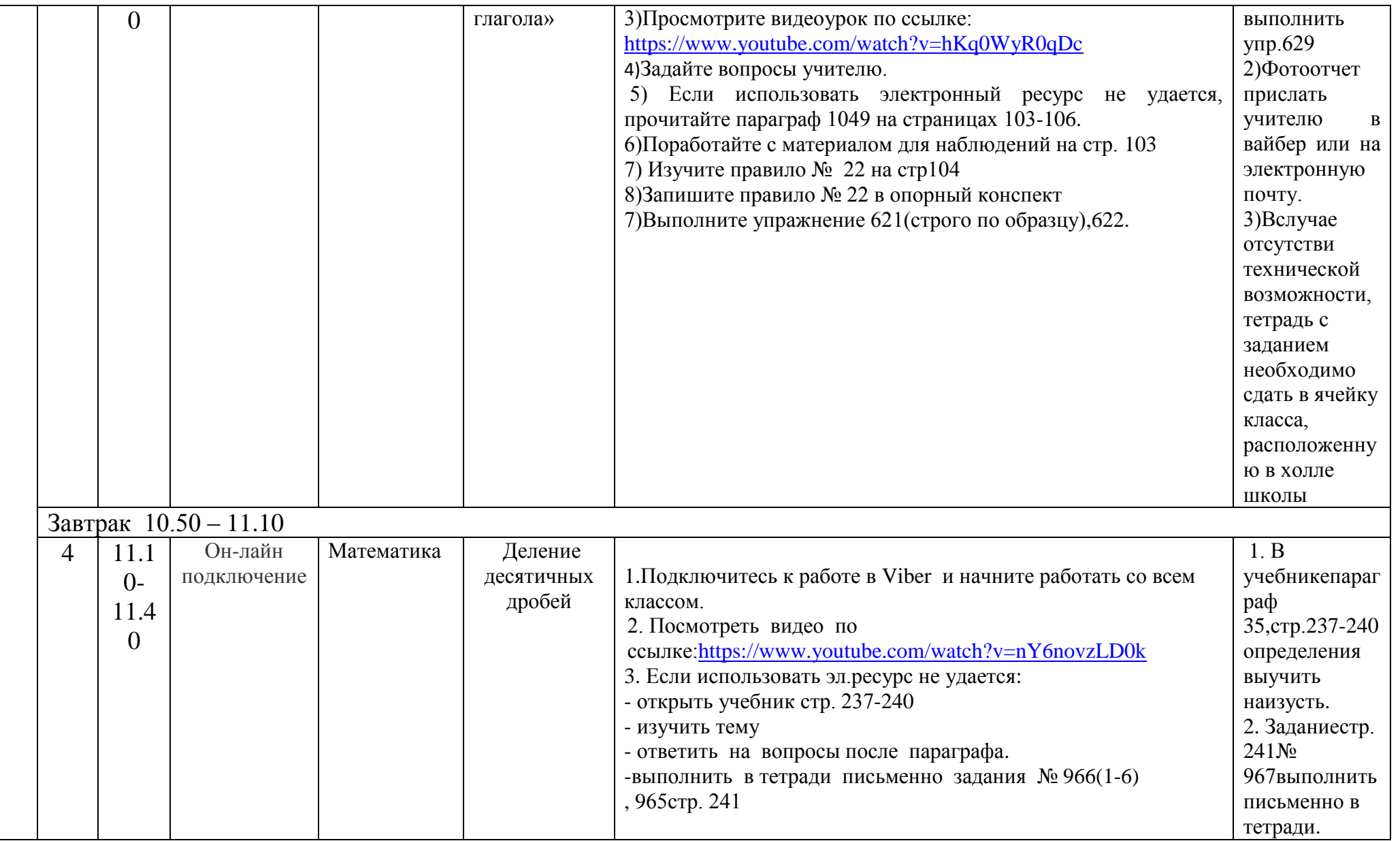

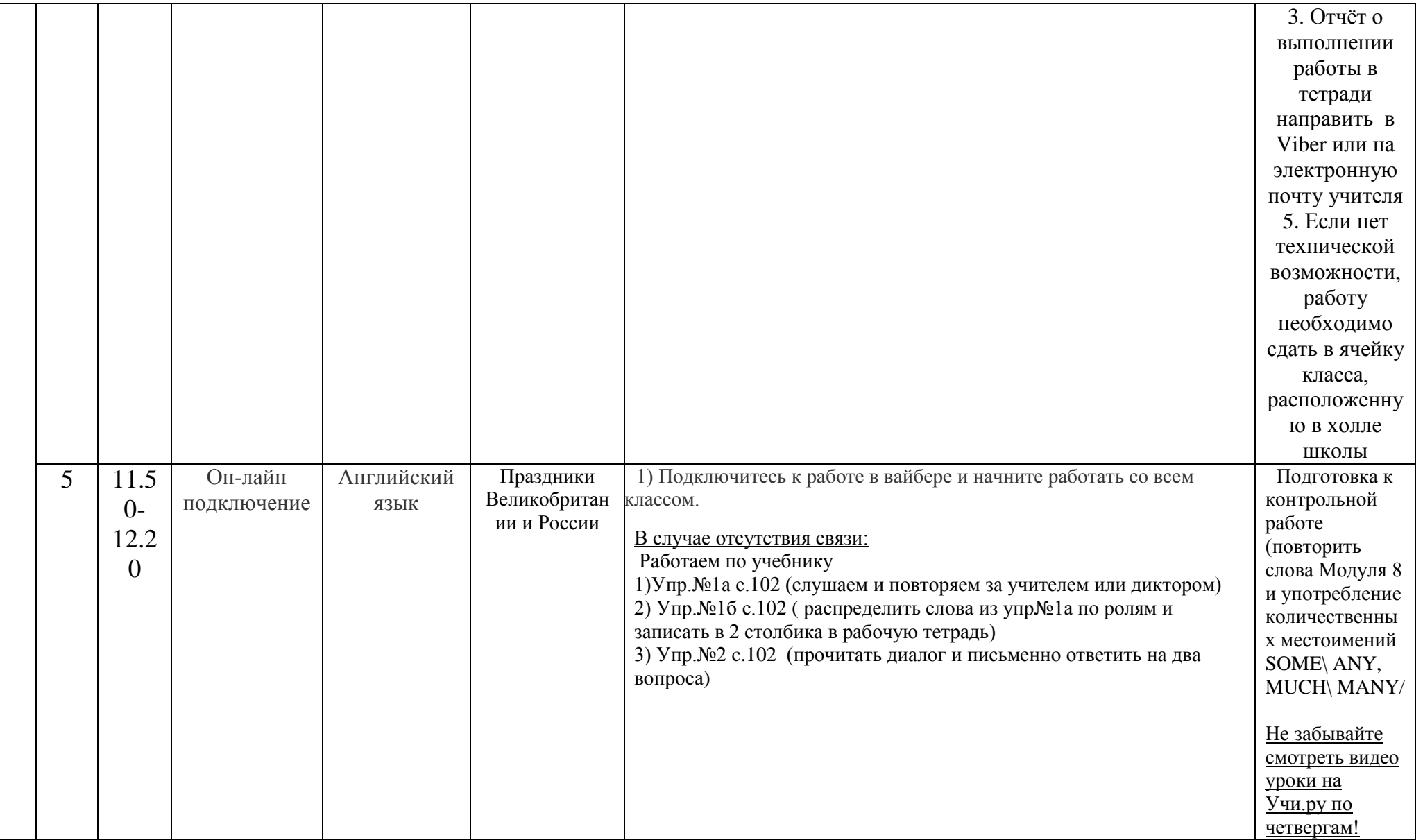

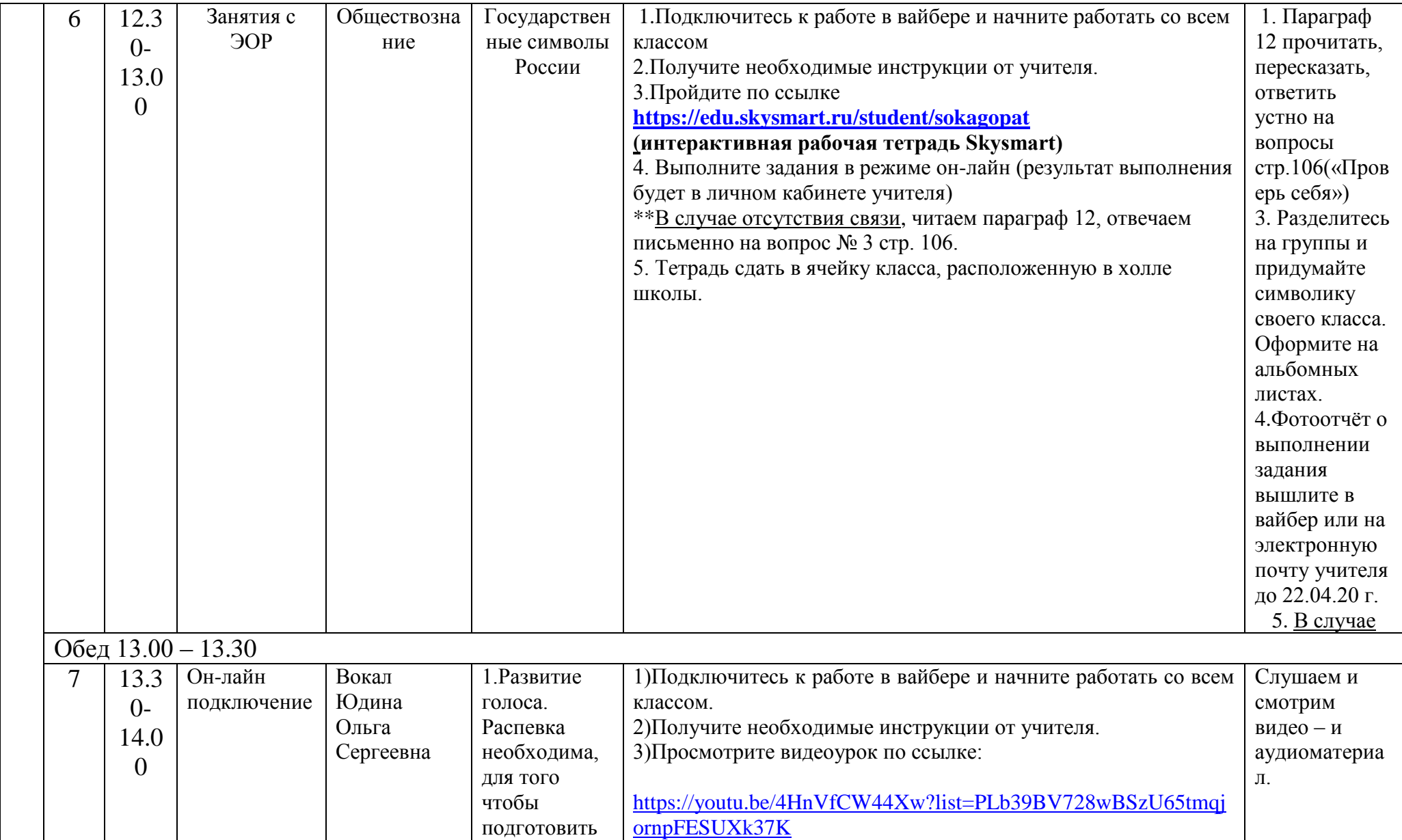

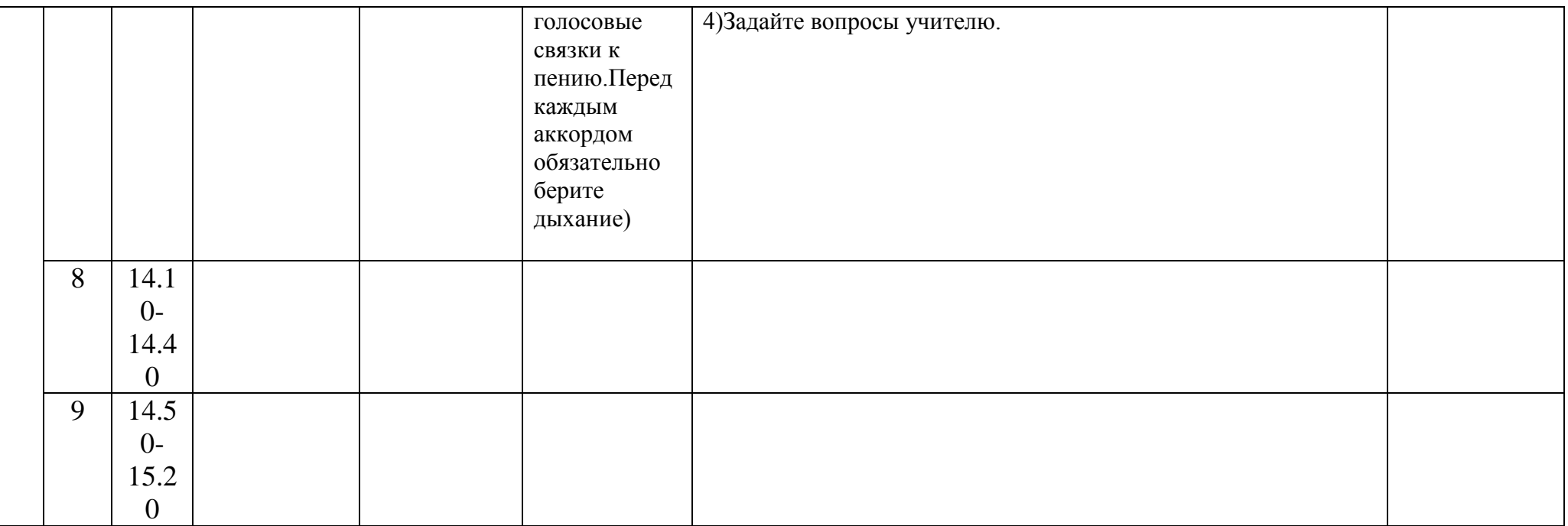

## Расписание консультаций для родителей 5 Г класса

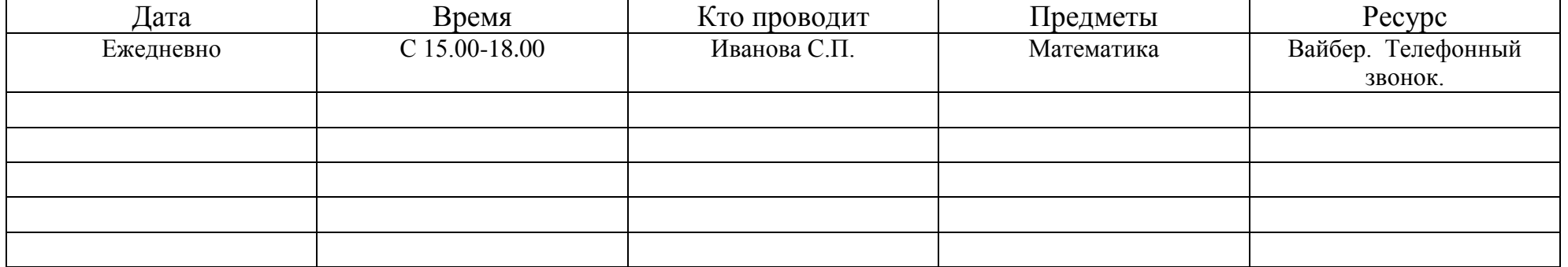